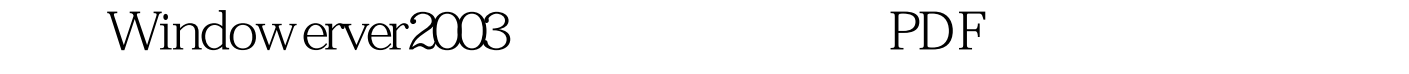

https://www.100test.com/kao\_ti2020/460/2021\_2022\_\_E7\_AE\_A1\_ E7\_90\_86Wind\_c100\_460832.htm

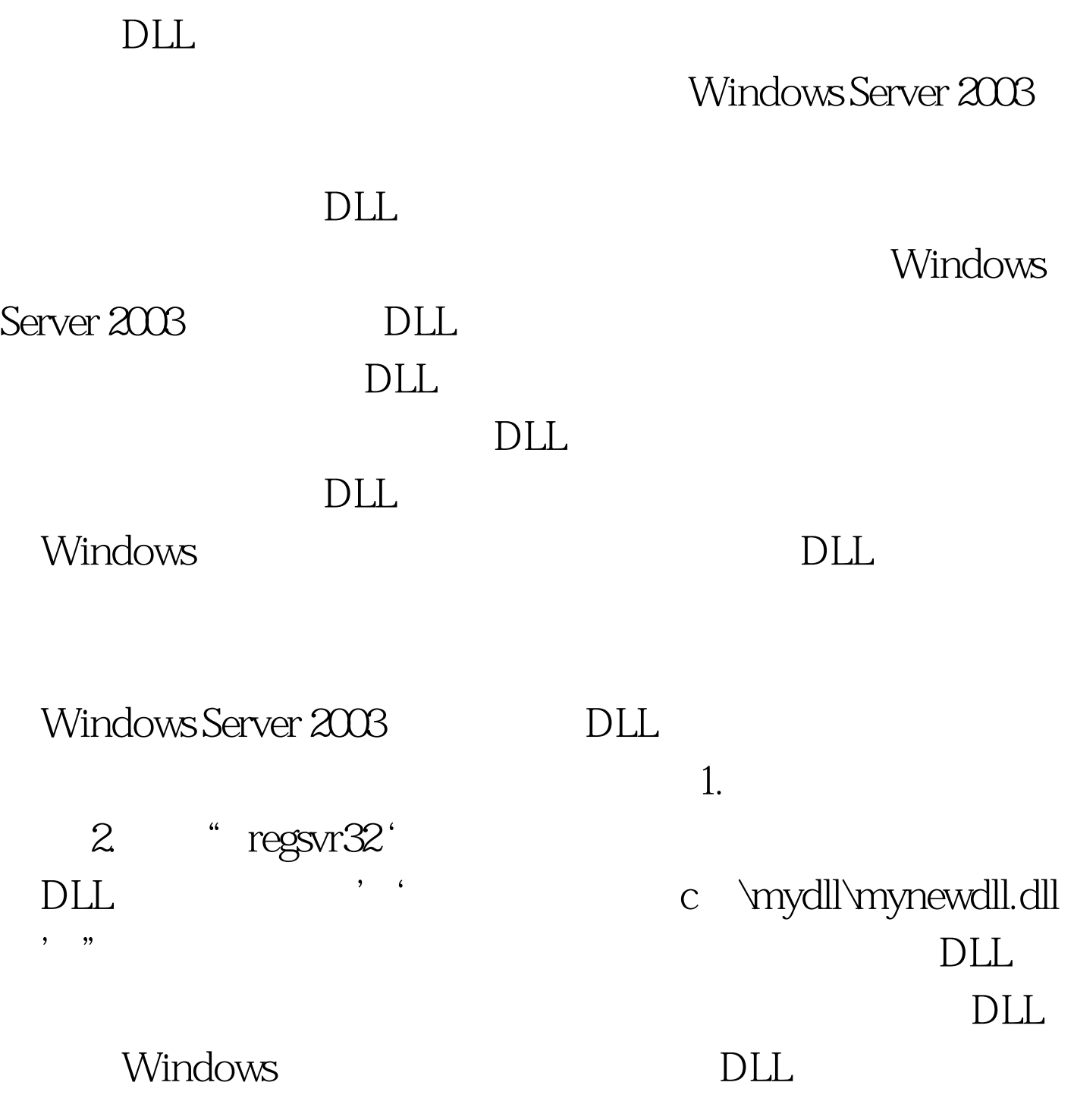

 $\sim$  /u"

1. 2. Regsvr32 c

\mydll\mynewdll.dll.

 $3.$ 

Regsvr32 /u c:\mydll\mynewdll.dll.  $100T$ est www.100test.com